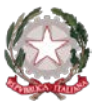

## *Ministero dell'Istruzione e del Merito*

*Istituto Statale di Istruzione Superiore "Guido Galli"* 

Via Mauro Gavazzeni, 37 - 24125 Bergamo (BG) - <sup>®</sup> +39 035 319338 - Cod. Mecc. BGIS03800B PEC[: bgis03800b@pec.istruzione.it](mailto:BGRC09000A@pec.istruzione.it) - PEO : [bgis03800b@istruzione.it](mailto:bgis03800b@istruzione.it) - \_\_

**Cir. n. 146 Bergamo, 01 dicembre 2023**

**AGLI STUDENTI E ALLE FAMIGLIE DELLE CLASSI PRIME E SECONDE AI DOCENTI AL PERSONALE ATA AL DSGA**

## **OGGETTO: Concorso Green Game Digital – ISTRUZIONI PER DOCENTI**

Anche quest'anno l'Istituto Guido Galli partecipa al **Green Game Digital**, il progetto didattico su corrette modalità di raccolta differenziata e sostenibilità ambientale promosso dai Consorzi Nazionali Biorepack, Cial, Comieco, Corepla, Coreve e Ricrea e patrocinato da Ministero della Transizione Ecologica.

Facendo riferimento alla circolare n. **128**, si ricorda che in data **04/12/23** le classi **prime e seconde di tutti gli indirizzi**, **dalle ore 09.00 alle ore 10.00** parteciperanno da scuola seguendo le indicazioni dettagliate che saranno pubblicate qualche giorno prima. Di seguito le istruzioni tecniche:

## **SE I RAGAZZI PARTECIPANO DALLA PROPRIA CLASSE O DALLA SALA RISTORANTE 1**:

La **LIM o Smart-Tv** dovrà essere collegata a questo link: <https://www.game100.it/greengame/>

(**Non occorre registrarsi sul form a destra del video** ed è consigliabile mettere il video a tutto schermo).

Gli studenti assisteranno alla lezione dalla LIM o Smart-Tv e al momento della verifica con i quiz potranno **utilizzare i propri smart-phone come pulsantiera** (tutte le indicazioni verranno date al momento dal nostro formatore). Leggeranno le domande dalla Lim e risponderanno sul loro telefono.

## **SE OGNI STUDENTE SI COLLEGA DA UN PC** (nell'aula informatica ad esempio)

Collegare ogni pc al link <https://www.game100.it/greengame/>

È possibile iniziare a registrarsi sul form a destra del video, ma occorre attendere il PIN che verrà dato dal relatore **durante la diretta. È consigliabile l'utilizzo delle cuffie o degli auricolari.** I ragazzi assisteranno alla lezione direttamente dal pc e sulla destra del video, dopo essersi registrati e dopo aver inserito il PIN comparirà la pulsantiera attraverso la quale possono esprimere la loro risposta.

> Il Dirigente Scolastico dott. Brizio Luigi Campanelli Firma autografa sostituita da indicazione a mezzo stampa, ai sensi dell'art. 3, comma 2, D.Lgs. n. 39/93

**Cod. Univoco fatt. elettronica: UF253S – Codice IPA: isis\_016 Cod. Fisc. 80028780163** - **IBAN Banca: IT78U0569611102 000002597X17 http://www.istitutoguidogalli.edu.it**

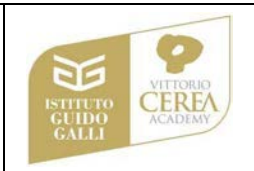